#### **Introduction to log4net** Rob Prouse [rob@prouse.org](mailto:rob@prouse.org) [http://www.alteridem.net](http://www.alteridem.net/)

#### **Features**

- **Fast and flexible**
- **Hierarchical, named logging categories**
- **Multiple logging levels**
- **Output to multiple logging targets**
- **Dynamic XML Configuration**
- **Thread Safe**
- **Format of logs is easily changed**
- **Proven architecture (log4j)**
- **Modular and extensible design**
- **Support for multiple frameworks**

#### **Alternatives**

#### **Enterprise Library 3.1 Logging Application Block**

- **<http://msdn2.microsoft.com/en-us/aa480464.aspx>**
- **From Microsoft Patterns & Practices**
- **Possibly a good choice if you are already using Enterprise Library**
- **A bit heavy-weight**
- **Logging requires more code**
- **NLog**
	- **<http://www.nlog-project.org>**
	- **API is similar to log4net**
	- **Easy to configure**
	- **BSD License**
	- **.NET, C/C++ and COM interfaces**
	- **Project hasn't been updated since its 1.0 release in Sept 2006**
- **.NET Logging Framework**
	- **<http://www.theobjectguy.com/dotnetlog/>**
	- **Lightweight**
	- **Not as flexible**
	- **Very little community support**

All March

- **Roll your own**
	- **We are paid to solve business problems, not to write code**
	- **Error prone**
	- **Can affect performance**

#### License

- **Apache License, Version 2.0**
- **Free to use, modify and distribute**
- **Can use in commercial software**
- **Does not require modified versions to use same license**
- **Only requires that a notice informing recipients that Apache licensed code has been used.**
- **Two files must be put in the top directory of the software**
	- **LICENSE – a copy of the license itself**
	- **NOTICE – a list of the licensed libraries used and their developers.**
	- **\*\*\* IANAL \*\*\***

# **Logger Hierarchies**

- **Can be thought of as Categories**
- **Organized into a named hierarchical structure**
- **Allow you to turn on logging for specific parts of your application**
- **Hierarchies are defined like namespaces in .NET**
	- **a.b.c**
	- **System.Windows.Forms**
- **Turning on logging for a root category, turns on logging for all children**
- **Root logger**
	- **It always exists**
	- **It cannot be retrieved by name**
	- **It always has an assigned level**

# **Log Levels**

#### **5 log levels, plus two configuration options**

- **FATAL**
- **ERROR**
- **WARN**
- **INFO**
- **DEBUG**
- **ALL**
- **OFF**

#### **Log levels are inclusive**

◦ **If log is set to INFO, all logs above that level (WARN, ERROR, and FATAL) are also logged.**

## **Code Example**

#### **Getting Started**

- **1. Add a reference to log4net**
- **2. Add an XmlConfigurator attribute to your assembly**
- **3. Add an application configuration file**
- **4. Add a log4net using statement**
- **5. Get a static ILog member for your class using LogManager.GetLogger()**
- **6. Use the static ILog member to log**

# **Appenders**

- **Appenders are the destination for the logs**
- **Ships with most appenders you will need**
- **Easy to write your own**
- **Multiple appenders can be attached to each logger**
- **Each appender can receive logs from multiple loggers**
	- •**AdoNetAppender** •**AnsiColorTerminalAppender** •**AspNetTraceAppender** •**ColoredConsoleAppender** •**ConsoleAppender** •**EventLogAppender** •**FileAppender**
- •**LocalSyslogAppender**
- •**MemoryAppender**
- •**NetSendAppender**
- •**OutputDebugStringAppender**
- •**RemoteSyslogAppender**
- •**RemotingAppender**
- •**RollingFileAppender**

•**SmtpAppender** •**TelnetAppender** •**TraceAppender** •**UdpAppender**

# **Logging Contexts**

- **Allows you to place data to be logged in a global, thread, or event context**
	- log4net.GlobalContext
	- log4net.ThreadContext
	- log4net.ThreadLogicalContext
	- log4net.Core.LoggingEvent
- log4net.ThreadContext.Properties["name"] = value;
- **PatternLayout renders the value of a named property using the %property{name} syntax. Context Stacks available**

#### **Code Example**

#### **Logging Contexts**

- **Add item that you want to log across calls to the context**
- **Add %property to your configuration**

# **Configuration**

- **Fully configurable programmatically**
- **Easier and more flexible to use XML configuration files**
- **Several ways to specify configuration file**
	- **Application config file (** *AssemblyName.config or web.config )*
	- **XmlConfiguratorAttribute on the assembly**
	- **XmlConfigurator.Configure( filename )**
	- **XmlConfigurator.ConfigureAndWatch( filename )**

# **Configuration Example**

- **Specify config file in Code**
	- **Add using log4net.Config**
	- **Add XmlConfigurator.ConfigureAndWatch**
- **A simple configuration example**
- **<Logger>**
- $\blacktriangleright$  <root>
- **<appender>**

# **Layouts**

- **Allows customization of the output format**
- **PatternLayout most commonly used**
	- **%timestamp [%thread] %-5level %logger - %message%newline**
	- **176 [main] INFO Com.Foo.Bar - Located nearest gas station.**
- **See docs for other layouts including Xml, Simple and Exception layouts.**

#### **Filters**

- **Allow appenders to filter messages delivered to them**
- **Allows fine control when events are logged to multiple appenders**
- **LevelRangeFilter most often used**
- **Several Filters available**
	- log4net.Filter.DenyAllFilter
	- log4net.Filter.LevelMatchFilter
	- log4net.Filter.LevelRangeFilter
	- log4net.Filter.LoggerMatchFilter
	- log4net.Filter.PropertyFilter
	- log4net.Filter.StringMatchFilter

# **Configuration Example**

- **<layout>**
- **<filter>**

# **Object Renderers**

- **log4net renders objects using their ToString() method**
- **If you want more control over that, you can create and use your own renderer**
- **Derive from IObjectRenderer interface**

#### **Best Practices**

- **Logging is only useful if you use it**
- **Two styles of logging**
	- **Logging by software component**
	- **Logging by functional area**
- **Log all exceptions, not just their message strings**
- **Use the format logging methods where appropriate**
- **Short circuit expensive logging with the various Is…Enabled properties**
- **Advice on Log Levels**
	- **FATAL - For very serious errors that may crash the program**
	- **ERROR - For errors that may corrupt data or cause improper program behaviour**
	- **WARN - For errors that have been handled but that developers may want to track**
	- **INFO - Non-verbose logging of program execution**
		- **startup of sub-systems,**

**The Common Seconds** 

- **timings,**
- **remoting calls, etc.**
- **Not for verbose output or within loops that may slow down the program.**
- **DEBUG – For verbose or low level debugging information**
	- **mainly used to help the developer debug the system**
	- **can be used in loops, for dumping data, detailed program flow, etc.**

# Links

#### **log4net - <http://logging.apache.org/log4net/>**

- **Download**
- **Config Examples**
- **FAQ**
- **SDK Reference**
- **Manual**
- **My blog - <http://www.alteridem.net>**
- **O'Reilly – Using log4net <http://www.ondotnet.com/pub/a/dotnet/2003/06/16/log4net.html>**

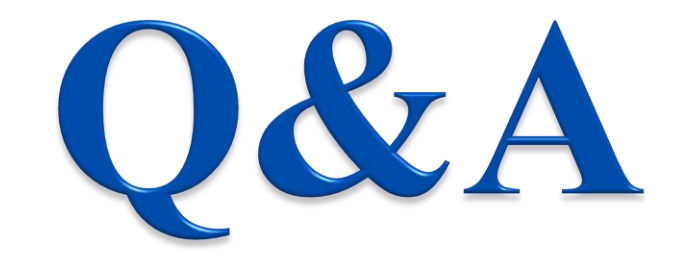

Rob Prouse [rob@prouse.org](mailto:rob@prouse.org) [http://www.alteridem.net](http://www.alteridem.net/)